### **Titolo unità didattica:** Strutture dati: array [07]

## **Titolo modulo** : Function in C per problemi di base con array 2D [12-C]

Array 2D : mappa di memorizzazione e utilizzo

Argomenti trattati:

- $\checkmark$  mappa di memorizzazione di array 2D in C
- passaggio di array 2D a una function C
- $\checkmark$  function in C per la somma, il massimo e la ricerca in array 2D
- $\checkmark$  function in C per problemi di base su porzioni di array 2D
- $\checkmark$  function in C per il trattamento elementare di immagini

rappresentazione di array 2D

**int matrice[2][3]= {{21,16,14}, {12,22,30}};**

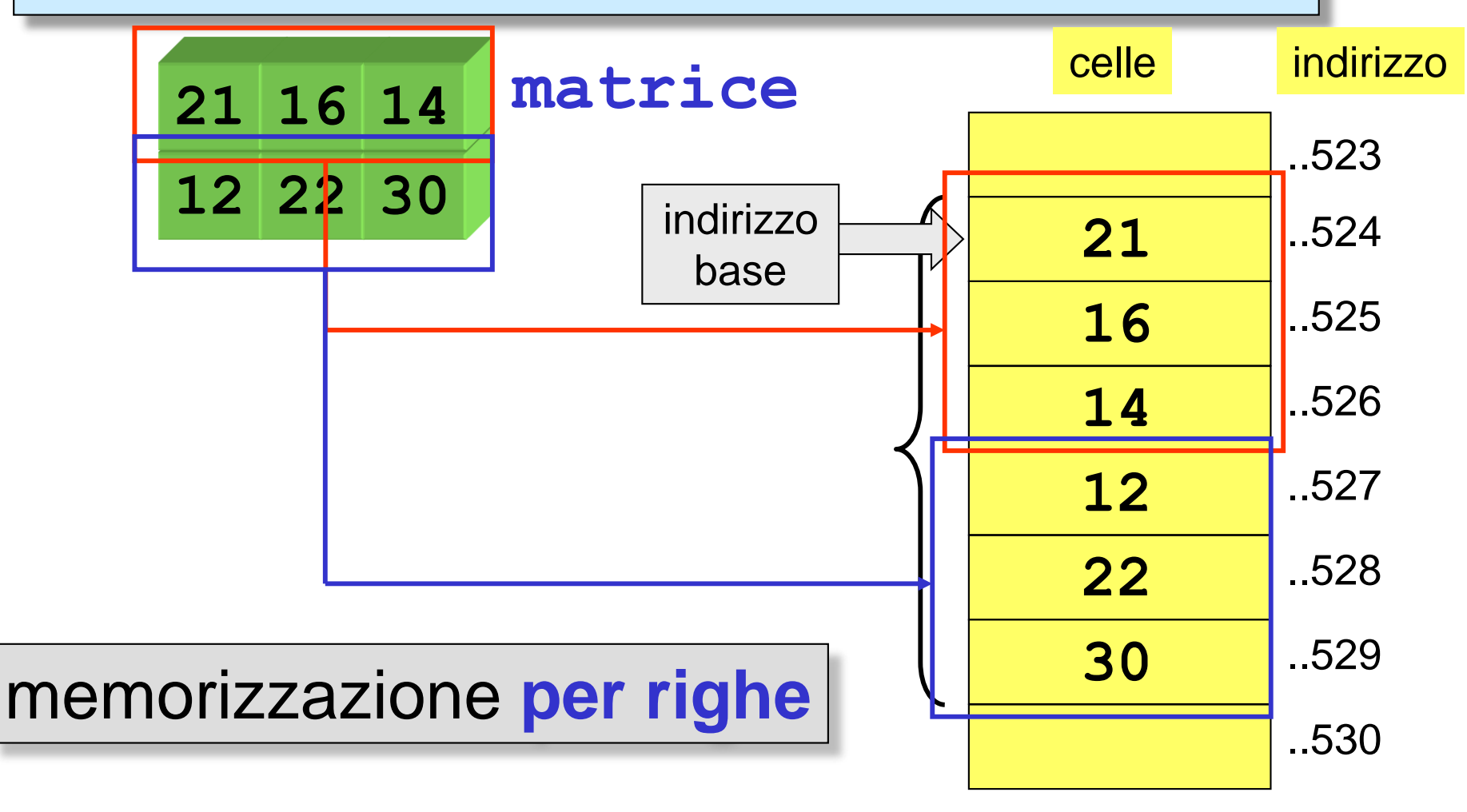

# rappresentazione di array 2D

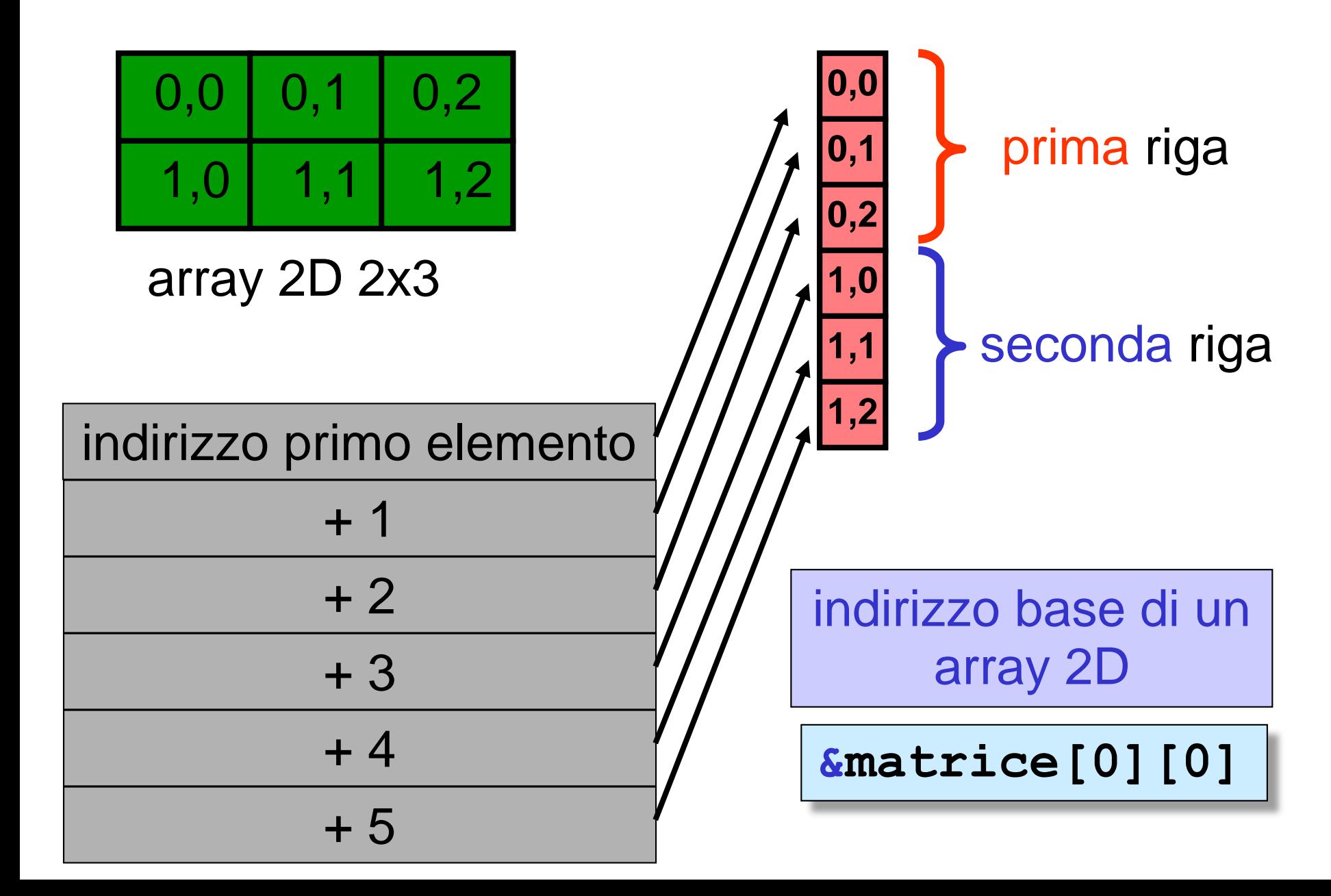

**int matrice[2][3];**

indirizzo base di un array 2D

**&matrice[0][0]**

il nome di un array 2D **non** è un puntatore costante all'indirizzo base dell'array 2D

 $\texttt{matrice} \parallel \texttt{\`{e}}$  equivalente a  $\mid \texttt{Limate[0]}$ 

è un puntatore all'indirizzo base di un array di **2**  puntatori, ognuno dei quali punta a un array di 3

> un array 2D può essere considerato un **array di puntatori ad array**

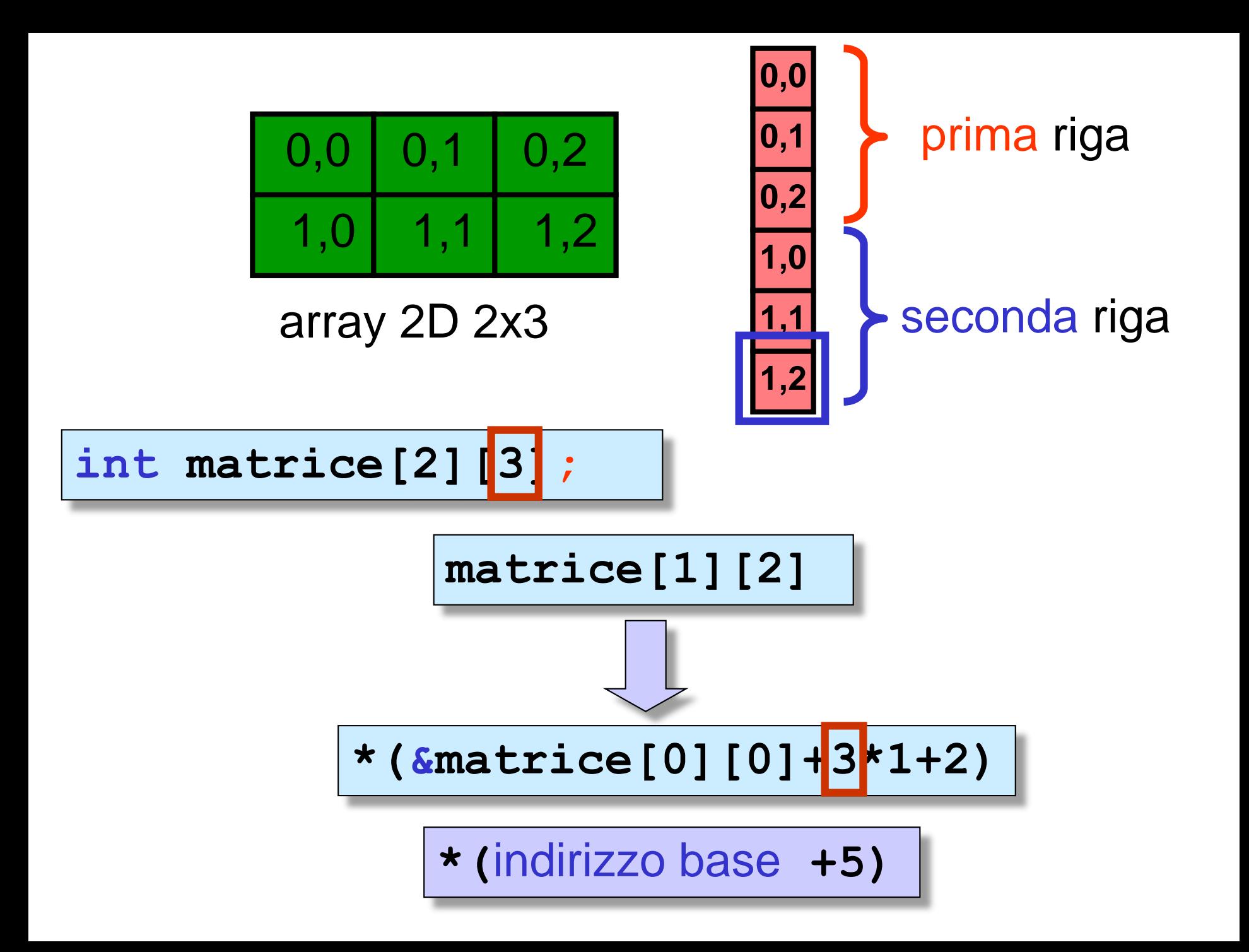

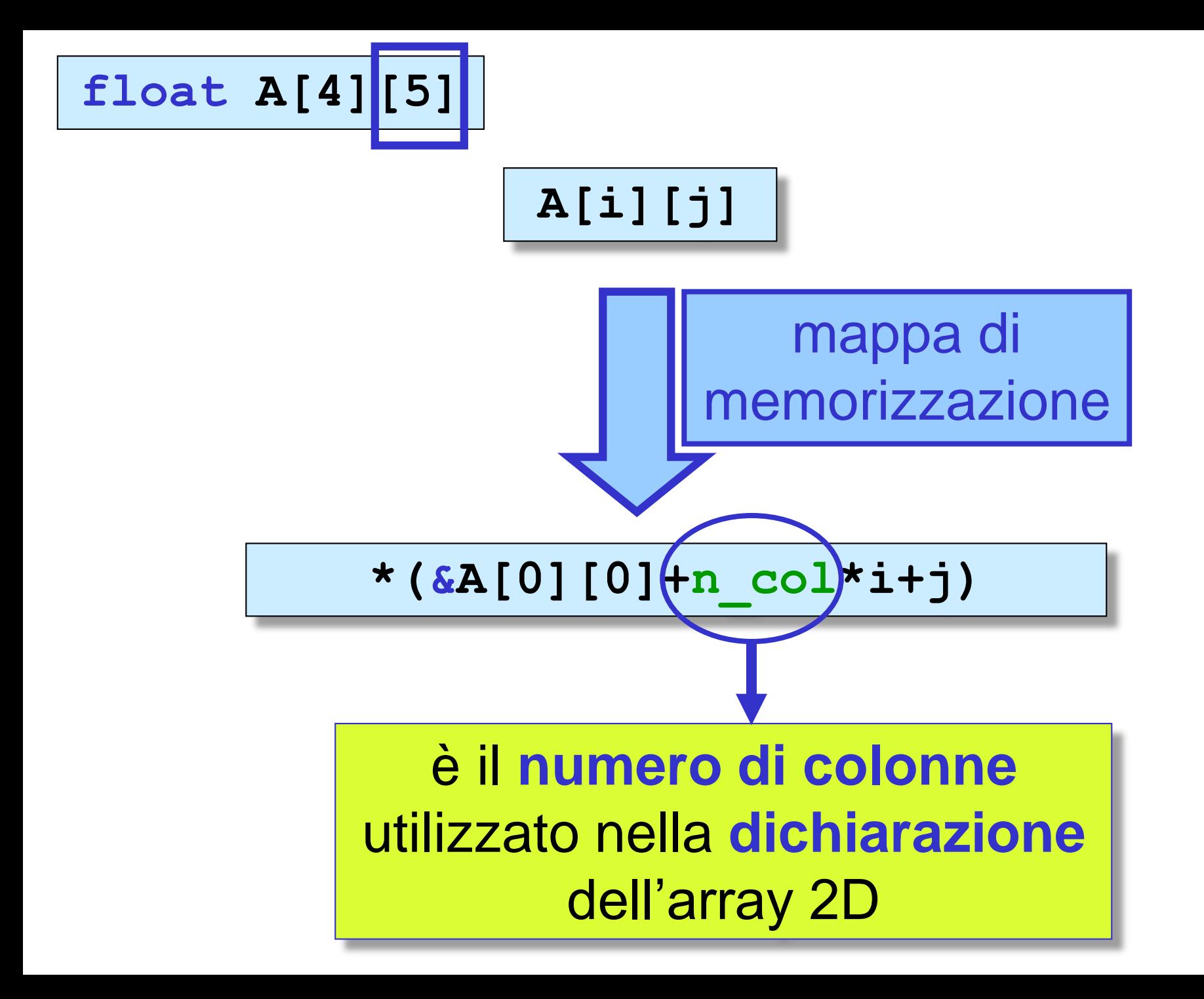

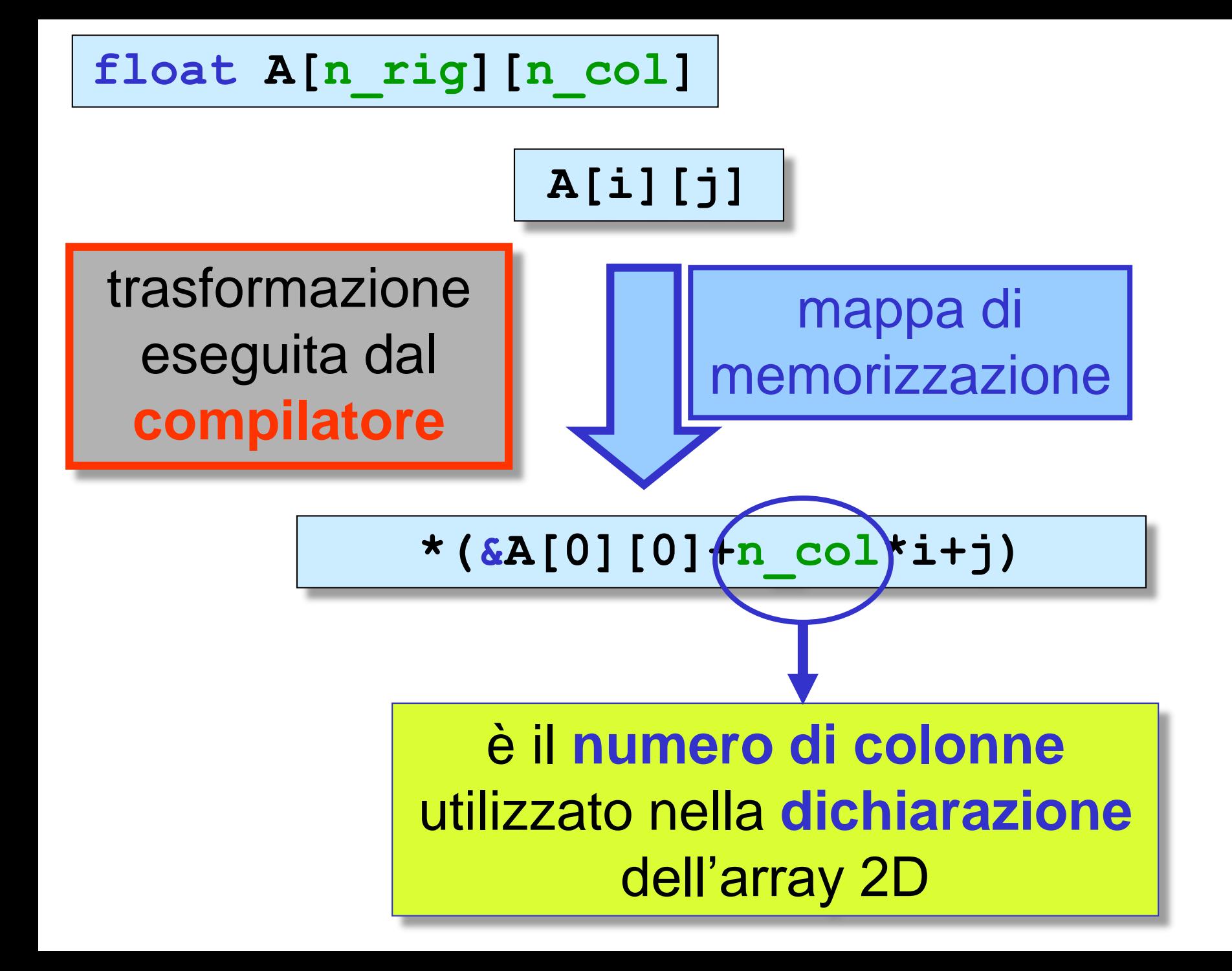

un elemento di un array 2D può essere denotato attraverso due **indici** (notazione **standard**) dereferenziando la mappa di memorizzazione (notazione a **puntatore** )

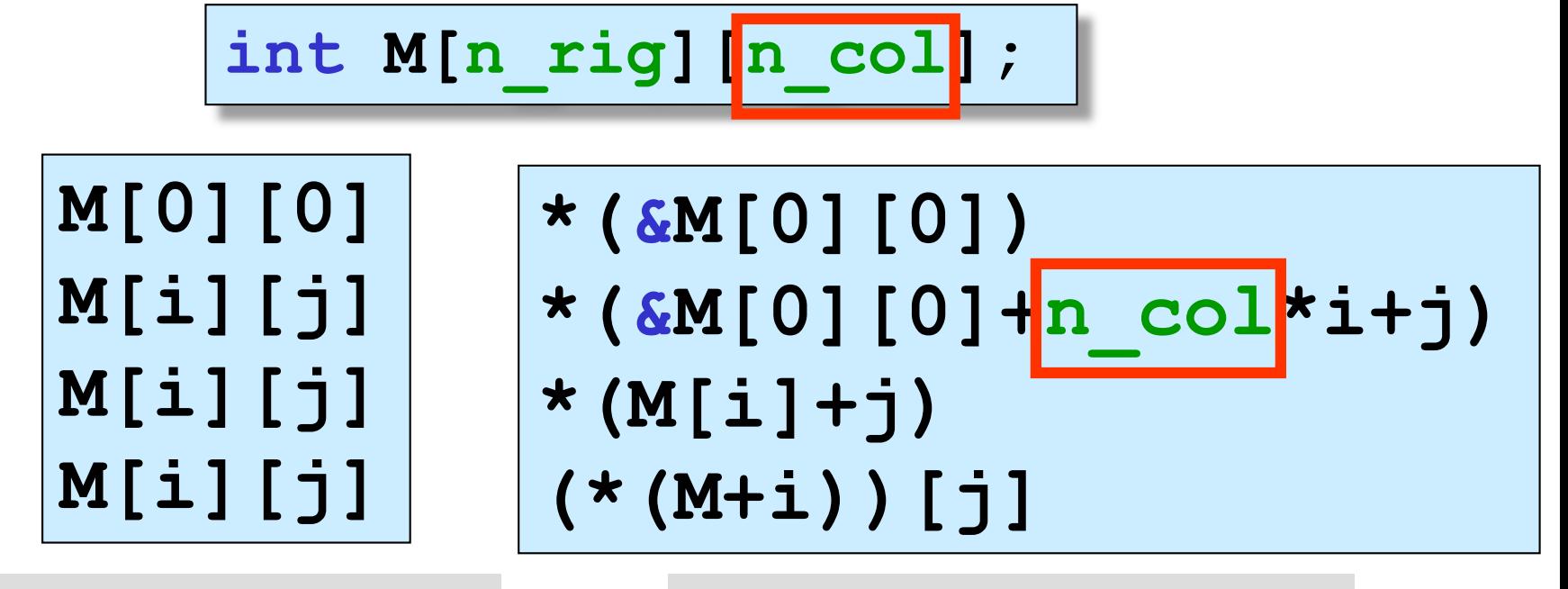

## notazione standard notazione a puntatore

## un array 2D può essere considerato un **array di puntatori ad array**

## **int M[4][6];**

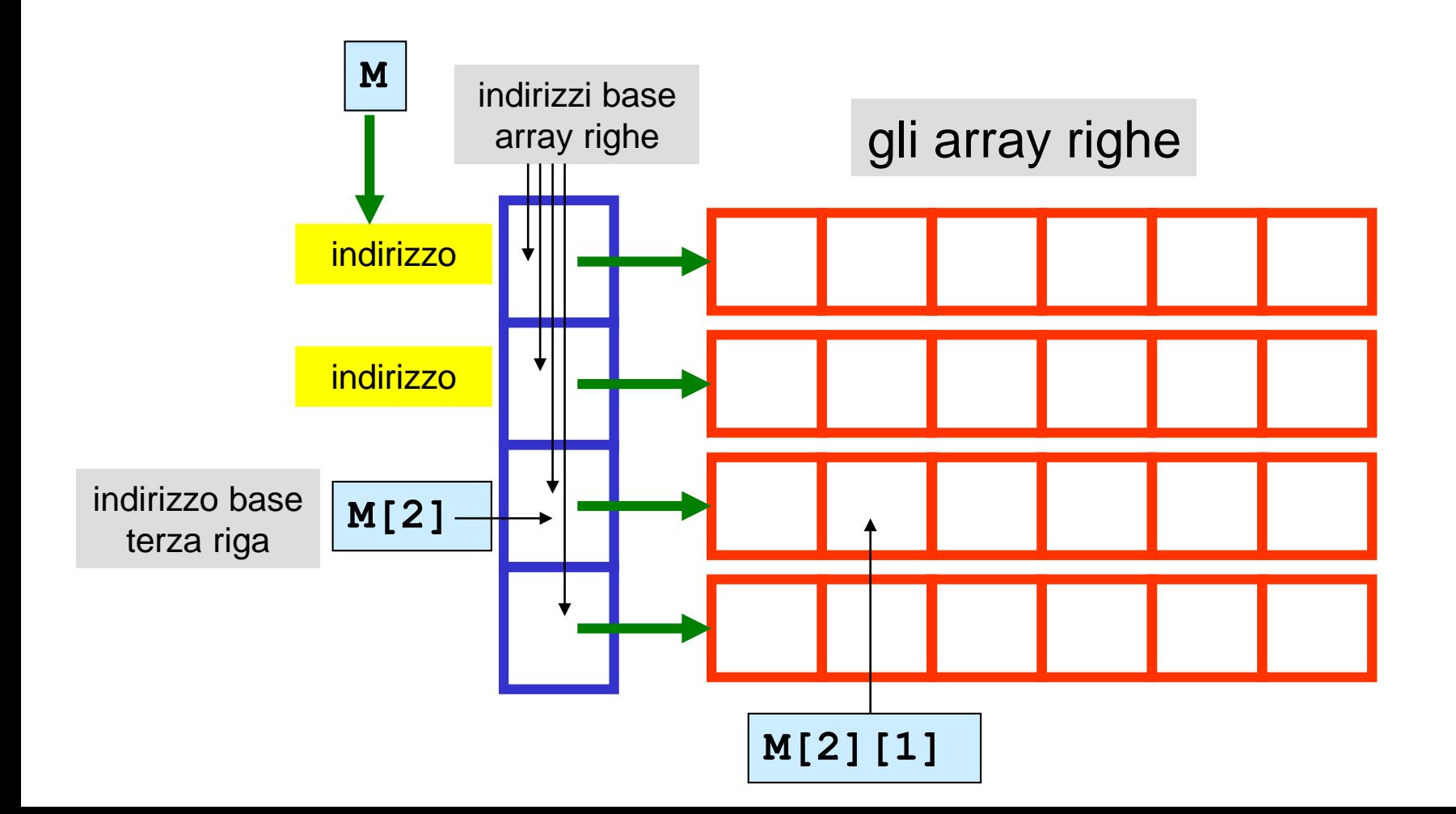

passaggio di un array 2D a una function

# nella function deve essere **esplicitamente specificato** il **numero delle colonne di un parametro array,**  affinché il compilatore possa generare la corretta mappa di memorizzazione

non è necessario conoscere il **numero delle righe**

passaggio di un array 2D a una function

allocazione statica

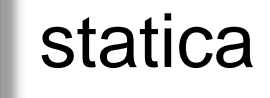

quando un array 2D appare come parametro nell'intestazione di una function, il **numero delle colonne** deve essere **esattamente uguale** al valore specificato per il numero delle colonne nella dichiarazione dell'**argomento nel chiamante**

### esercizio realizzare una function C che visualizza gli elementi di un array 2D

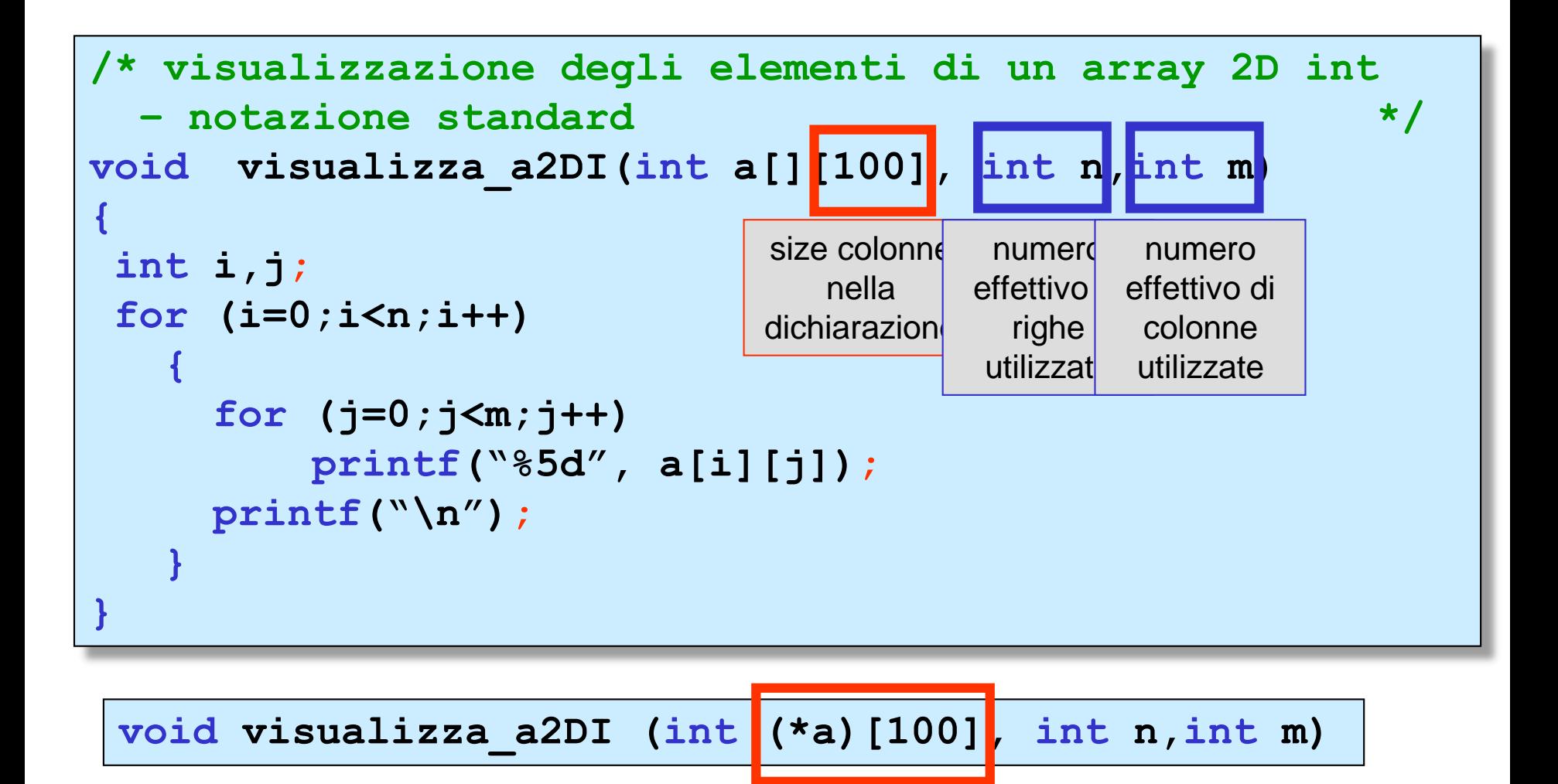

esercizio  $\vert$  realizzare una function C che visualizza gli elementi di un array 2D

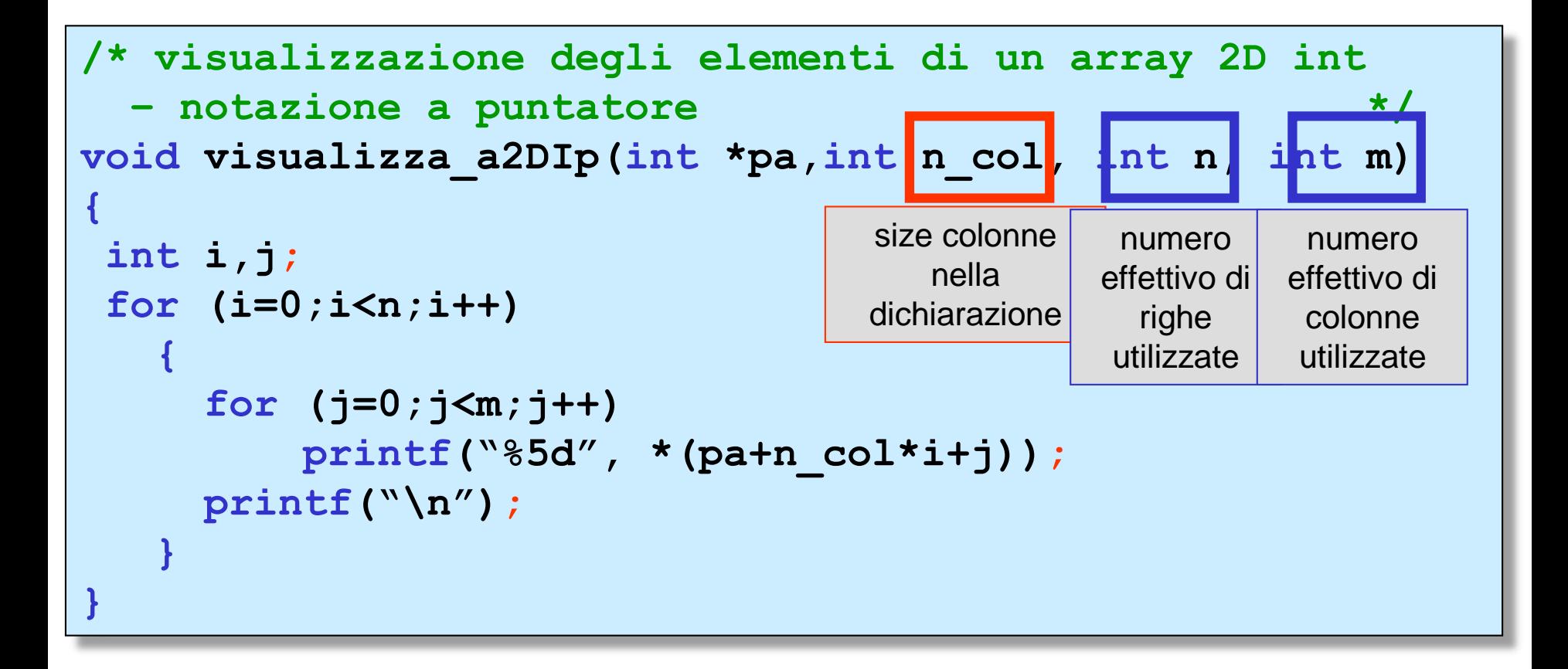

```
#include <stdio.h>
void visualizza_a2DIp(int *,int,int,int);
void main()
{
 int a[2][3]={{1,2,3},{4,5,6}};
 int b[4][4]={{10,20,30,40},{50,60,70,80},{100,200,300,400},{500,600,700,800}};
 int c[3][2]={{9,9},{7,6},{5,4}} ;
  visualizza_a2DIp(&a[0][0],3, 2, 3);
  visualizza_a2DIp(&b[0][0],4, 4, 4);
  visualizza_a2DIp(&c[0][0],2, 3, 2);
}
void visualizza_a2DIp(int *pa,int n_col, int n, int m)
{
 int i,j;
 for (i=0;i<n;i++)
   {
     for (j=0;j<m;j++)
         printf("%5d", *(pa+n_col*i+j));
     printf("\n");
   }
}
#include <stdio.h>
void visualizza_a2DIp(int *,int,int,int);
void main(){
 int a[2][3]={{1,2,3},{4,5,6}};
 int b[4][4]={{10,20,30,40},{50,60,70,80},{100,200,300,400},{500,600,700,800}};
 int c[3][2]={{9,9},{7,6},{5,4}} ;
  visualizza_a2DIp(&a[0][0],3, 2, 2);
 visualizza a2DIp(&b[0][0],4, 3, 3)];
  visualizza_a2DIp(&c[0][0],2, 3, 1);}
```
#### esercizio realizzare una function C che calcola la somma degli elementi di un array 2D

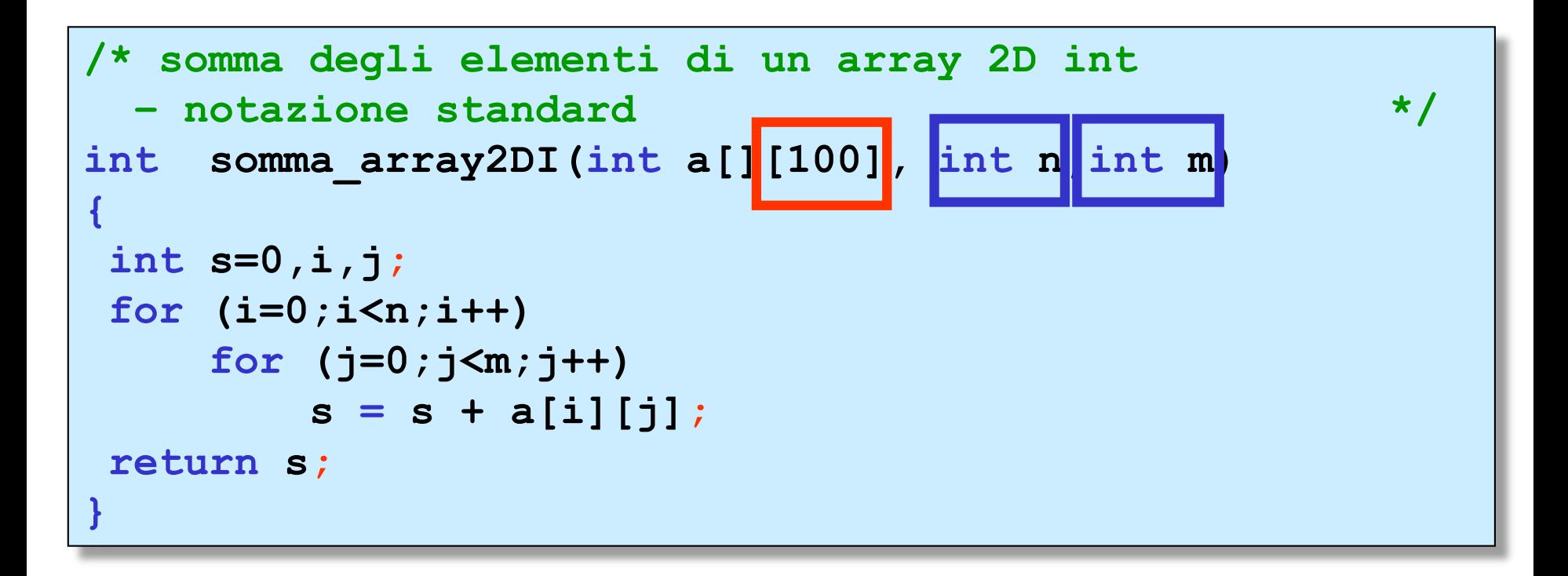

### esercizio realizzare una function C che calcola la somma degli elementi di un array 2D

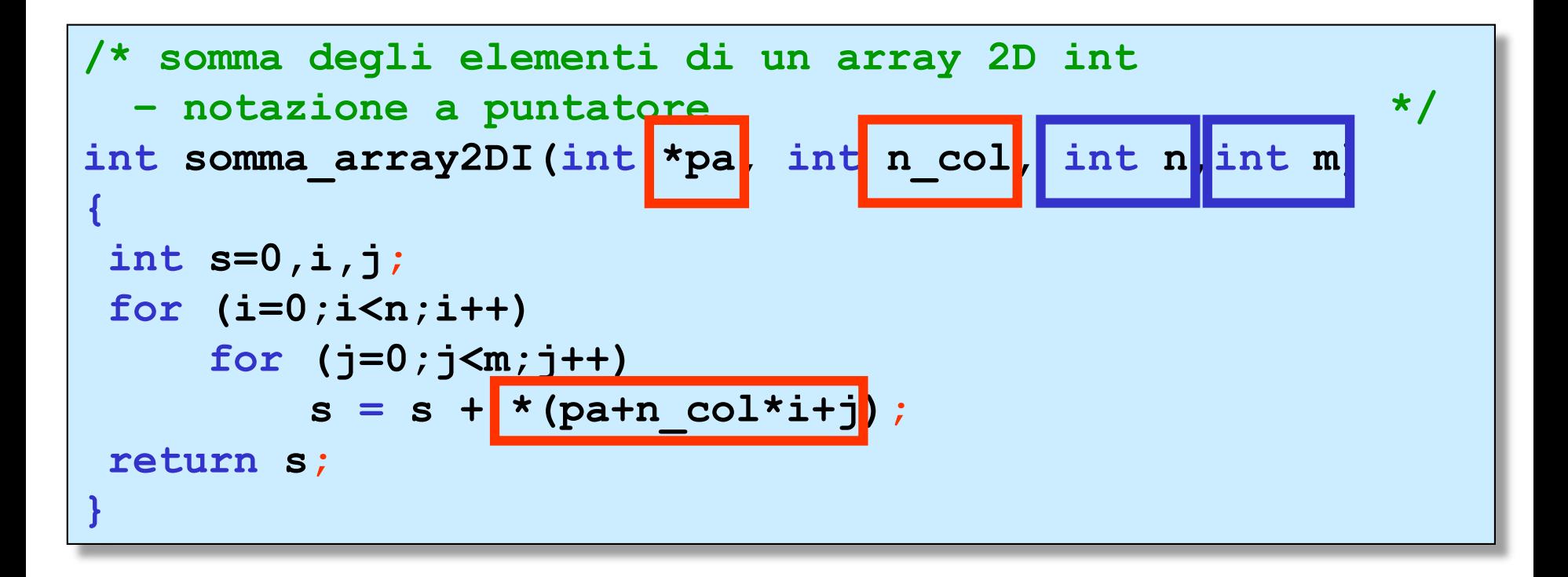

esercizio  $\vert$  realizzare un main che chiama la function C che calcola la somma degli elementi di un array 2D

```
#include <stdio.h>
int somma_array2DI(int [][100], int, int);
void visualizza_a2DI(int [][100], int, int );
void main ()
{
 int a[100][100],i,j,somma,n,m;
 printf("inserire il numero di righe (<=100):");
 scanf("%d",&n);
 printf("inserire il numero di colonne (<=100):");
 scanf("%d",&m);
 for (i=0; i \nmid n; i++)for (j=0; j \text{ km} ; j++)scanf("%d",&a[i][j]);
 {\tt somma} = {\tt somma} {\tt array2DI(a, n, m)};
 printf ("somma degli elementi: %d \n",somma);
 printf ("l'array e'\n");
 visualizza a2DI(a,n,m);
}
```
la somma degli elementi di un array 2D può essere calcolata usando la function **somma\_arrayI** per gli array 1D

```
#include <stdio.h>
void visualizza_a2DIp(int *,int,int,int);
int somma_arrayI(int [],int);
void main ()
{
 int a[3][3]={{2,1,3},{6,9,1},{6,5,7}};
 int i,j,somma,n=3,m=3;
 \texttt{somma} = \texttt{somma} \texttt{arrayI}[\texttt{&a[0][0]}, \texttt{n*m}];printf ("somma degli elementi: %d \n",somma);
 printf ("l'array e'\n");
 visualizza_a2DIp(&a[0][0],3,n,m);
}
```
**attenzione:** gli elementi di un array 2D non sono memorizzati in celle consecutive, nel caso di *utilizzo parziale*

la somma degli elementi di un array 2D può essere calcolata usando la function **somma\_arrayI** per gli array 1D

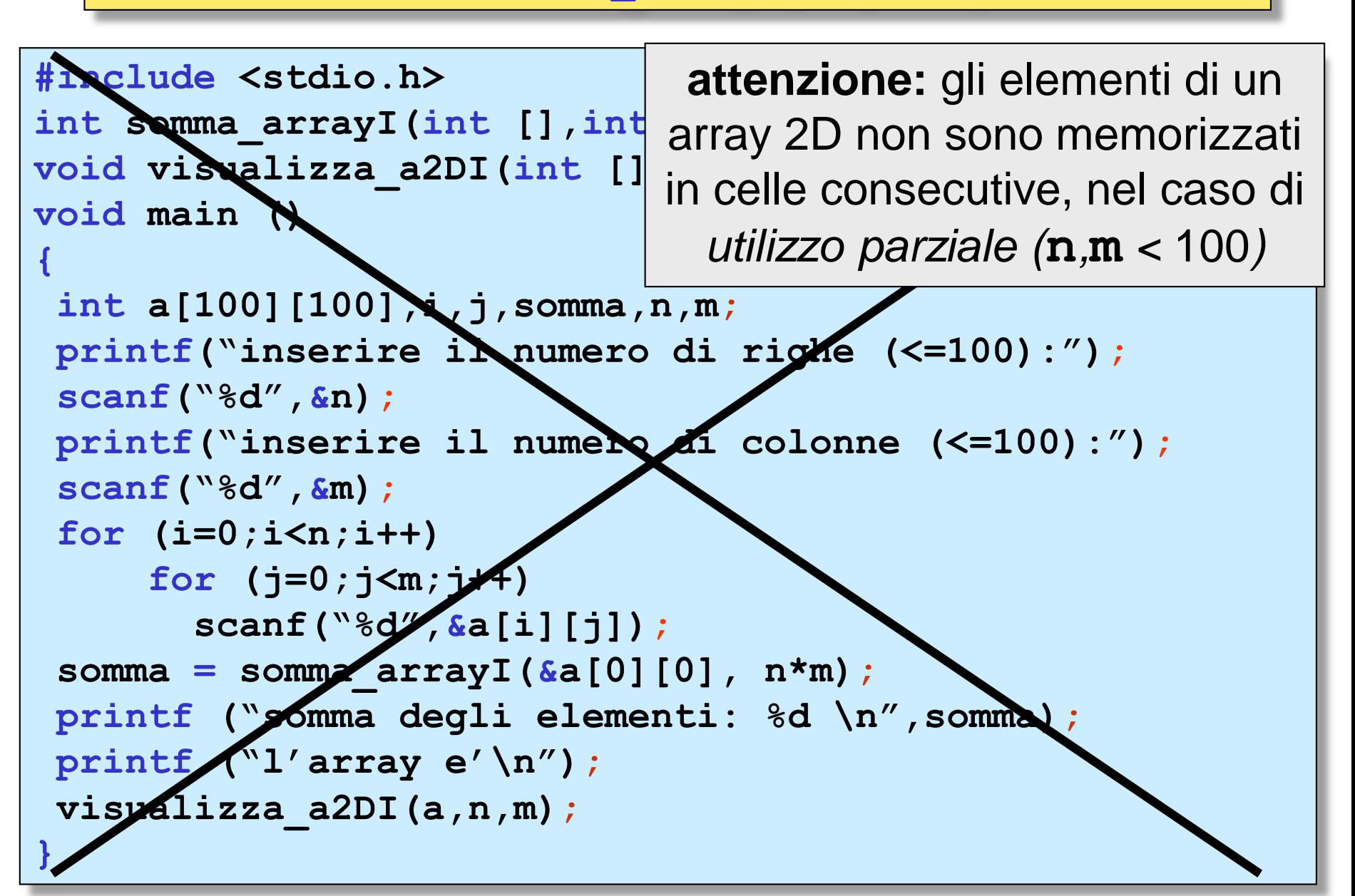

```
esercizio \vert\vert realizzare una function C che determina il
                massimo elemento di un array 2D
```

```
/* massimo tra gli elementi di un array 2D int 
 – notazione standard */
int massimo_array2DI(int a[][100],int n,int m)
{
int max,i,j;
max = a[0][0];for (i=0;i<n;i++)
     for (j=0;j<m;j++)
         if(a[i][j] > max)
            max = a[i][j];return max;
}
```
#### esercizio || realizzare una function C che determina il massimo elemento di un array 2D

```
/* massimo tra gli elementi di un array 2D int 
 – notazione a puntatore */
int massimo_array2DIp(int *pa,int n_col,int n,int m)
{
int max, i,j;
max = *pa;
for (i=0;i<n;i++)
     for (j=0;j<m;j++)
         if(*(pa+n_col*i+j) > max)
             max = *(path col*{i+j});return max;
}
```
esercizio | realizzare un main che chiama la function C che di un array 2D

```
#include <stdio.h>
int massimo_array2DIp(int *,int,int,int);
void visualizza_a2DI(int [][100],int,int);
void main ()
{
 int a[100][100],massimo,n,m;
printf("inserire il numero di righe (<=100):");
 scanf("%d",&n);
printf("inserire il numero di colonne (<=100):");
 scanf("%d",&m);
 for (i=0;i<n;i++)
     for (j=0;j<m;j++)
       scanf("%d",&a[i][j]);
massimo = massimo = args2DIP(\&a[0][0],100, n,m);printf ("il massimo tra gli elementi: %d \n",massimo);
printf ("l'array e'\n");
visualizza_a2DI(a,n,m);
}
```
### esercizio || realizzare una function C che determina l'appartenenza di una chiave a un array 2D

```
/* function che determina l'appartenenza di un 
       dato(chiave) a un array 2D 
   --algoritmo di ricerca sequenziale per array 2D--
*/
int appartiene_a2DF(float chiave,float a[][100],int n,int m)
 { 
  int i,j;
  for(i=0; i<n; i++)
      for(j=0; j<m; j++)
          if (chiave == a[i][j]) 
             return 1;
  return 0;
 }
```
# esercizi

realizzare un main C che legge da tastiera un array 2D di tipo **double** (insieme con il numero effettivo di righe e di colonne) e calcola, visualizzando su schermo:

- la media di ogni riga
- la media di ogni colonna
- la somma dei quadrati degli elementi

main C per il calcolo della media di ogni riga di un array 2D

# dati di input: valori dell'array 2D **A[][],n,m** dati di output: le **n** medie: array **media\_riga[]**

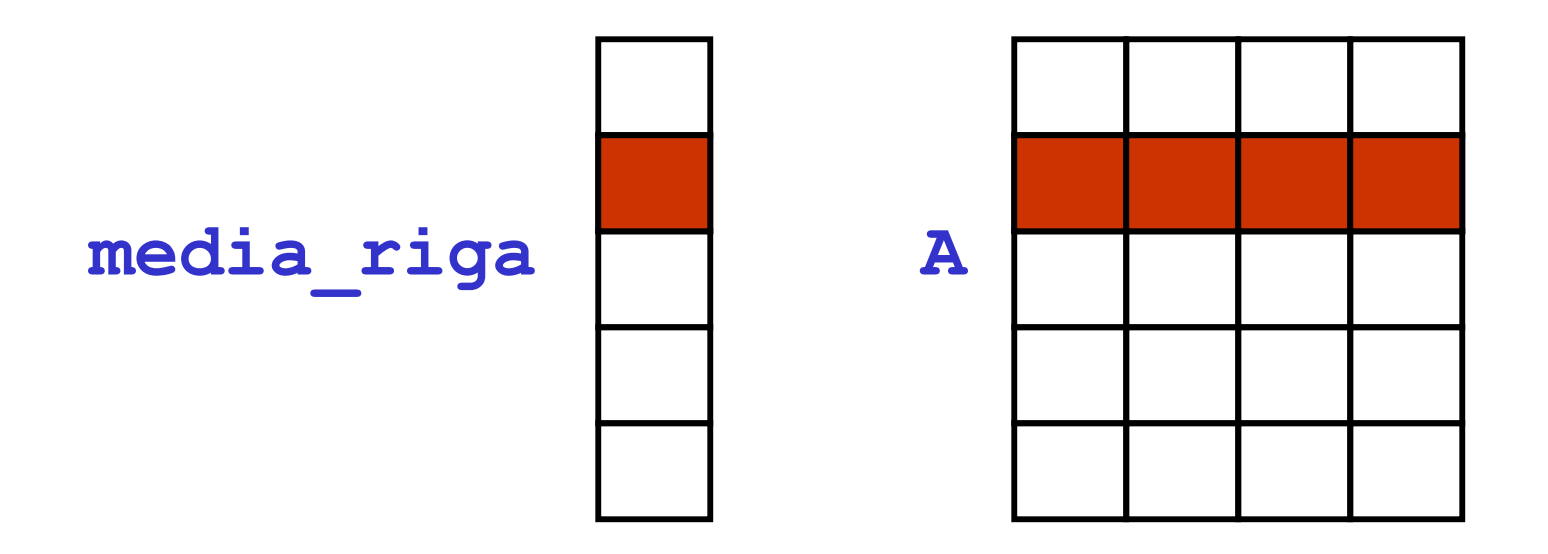

**for (i=0;i<n;i++) determinare il valore di media\_riga[i]);**

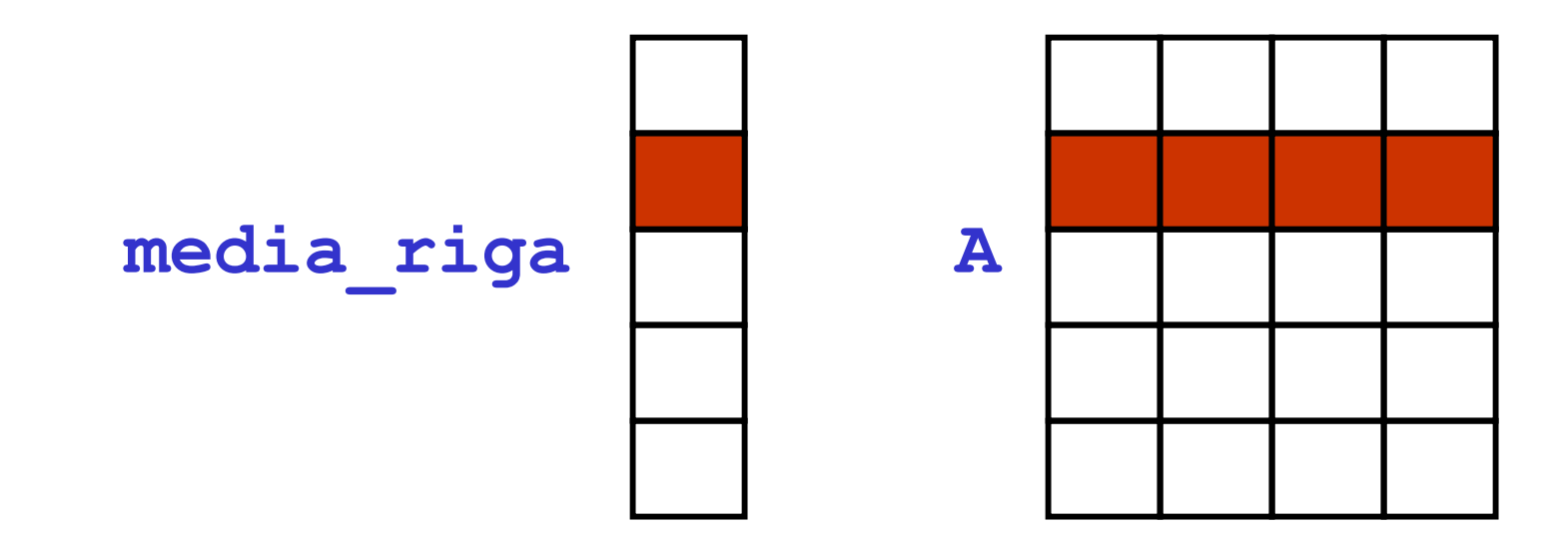

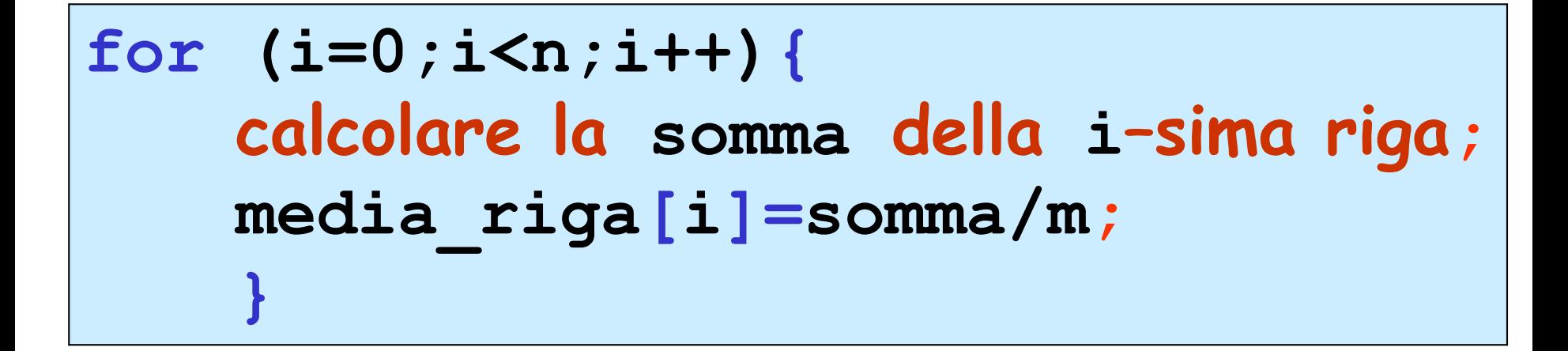

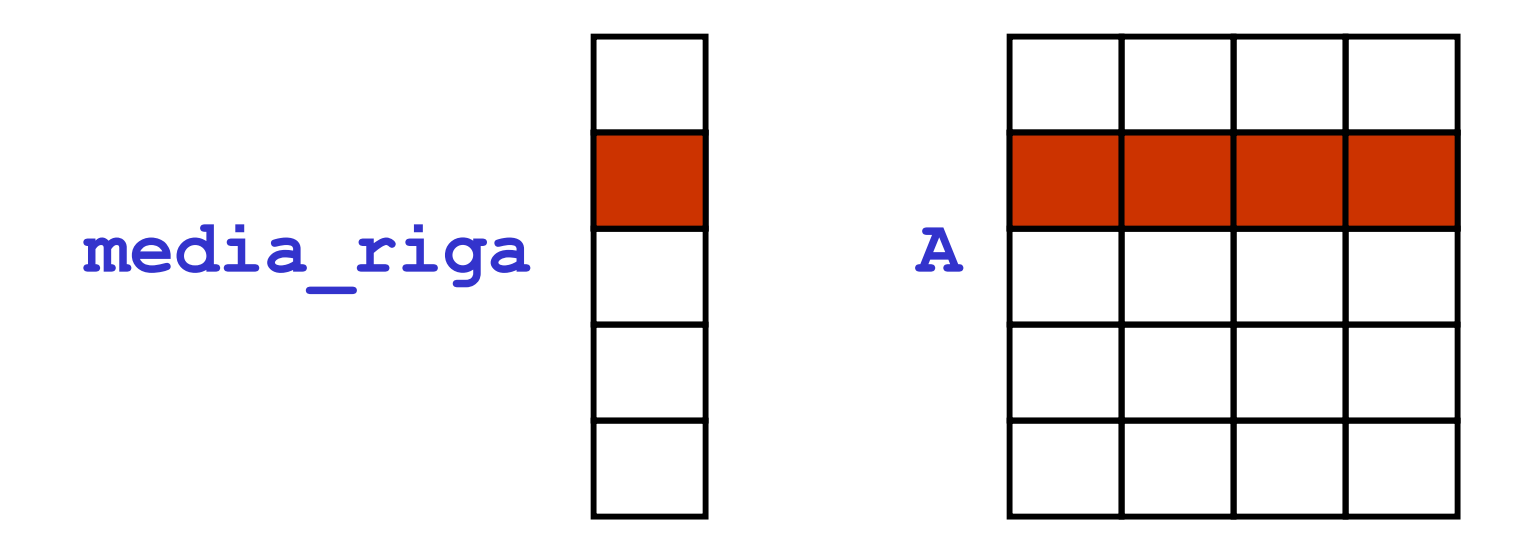

**for (i=0;i<n;i++) { somma = 0.0; for (j=0;j<m;j++) somma = somma+A[i][j]; media\_riga[i] = somma/m; }**

```
#include <stdio.h>
void visualizza_a2DD(double [][100],int,int);
void visualizza_aI(int [],int);
void main ()
{
 double A[100][100],media_riga[100];
 int i,j,n,m,somma;
printf("inserire il numero di righe (<=100):");
 scanf("%d",&n);
printf("inserire il numero di colonne (<=100):");
 scanf("%d",&m);
 for (i=0;i<n;i++)
     for (j=0;j<m;j++)
       scanf("%d",&A[i][j]);
 for (i=0;i<n;i++)
     {
      somma = 0.0;
      for (j=0;j<m;j++){
               somma = somma+A[i][j];}
       media_riga[i] = somma/m;
      }
printf ("le medie delle %d righe:\n",n);
visualizza_aI(media_riga,n);
printf ("l'array 2D e'\n");
visualizza_a2DD(A,n,m);
```
**}**

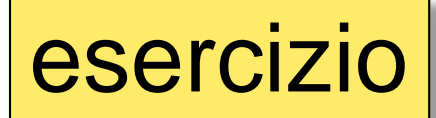

esercizio || realizzare una function C che, dato un array 2D che<br>| rappresenta una immagine in bianco/nero, trasformi l'array in modo che esso rappresenti il **negativo** dell'immagine di partenza

una immagine in bianco/nero è rappresentabile con un array 2D di **short** in cui ogni elemento rappresenta un pixel e il valore dell'elemento è il livello di grigio del pixel corrispondente

immagine in bianco/nero di al più 256x256 pixel, 256 livelli di grigio (0  $\rightarrow$ nero, 255  $\rightarrow$ bianco)

```
/* negativo di una immagine bianco/nero a 
  256 livelli di grigio */
void negativo_immagine(short foto[][256],int n,int m)
{
 int i,j;
 for (i=0;i<n;i++)
     for (j=0;j<m;j++)
          foto[i][j] = 255 - foto[i][j];}
```

```
#include <stdio.h>
void negativo_immagine(short [][256],int,int);
void visualizza_a2DS(short [][256],int,int);
void main()
{
  short mia_foto[256][256];
/* ….qui deve essere definito l'array mia_foto ….*/
 negativo_immagine(mia_foto,128,128); /* mia_foto è solo */
 visualizza_a2DS (mia_foto,128,128); /* 128x128 pixel */
}
/* negativo di una immagine bianco/nero a 
   256 livelli di grigio */
void negativo_immagine(short foto[][256],int n,int m)
{
 int i,j;
for (i=0; i \le n; i++)for (j=0;j<m;j++)
             foto[i][j] = 256 - foto[i][j];}
void visualizza_a2DS(short a[][256], int n,int m)
{
 int i,j; 
 for (i=0;i<n;i++)
   {
     for (j=0;j<m;j++)
        printf("%5d", a[i][j]);
    printf("\n");
   }
}
```
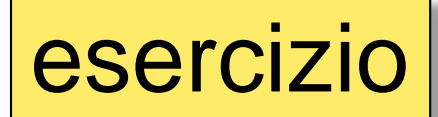

esercizio || realizzare una function C che, dato un array 2D che<br>
esercizio || rappresenta una immagine in bianco/nero, trasforma l'array in modo che esso rappresenti l'immagine di **massimo contrasto** dell'immagine di partenza

una immagine in bianco/nero è rappresentabile con un array 2D di **short** in cui ogni elemento rappresenta un pixel e il valore dell'elemento è il livello di grigio del pixel corrispondente

immagine in bianco/nero di al più 256x256 pixel, 256 livelli di grigio (0  $\rightarrow$ nero, 255  $\rightarrow$ bianco)

> in una immagine in bianco/nero di **massimo contrasto** ogni pixel ha valore bianco (0) oppure nero (255)

```
/* massimo contrasto di una immagine bianco/nero a 
  256 livelli di grigio */
void max_contrasto_immagine(short foto[][256],
                            int n,int m)
{
 int i,j;
 for (i=0;i<n;i++)
     for (j=0;j<m;j++)
         if(foto[i][j] <= 127 && foto[i][j]>=0)
             foto[i][j] = 0;
           else
             foto[i][j] = 255;
}
```

```
#include <stdio.h>
void max_contrasto_immagine(short [][256],int,int);
void visualizza_a2DS(short [][256],int,int);
void main()
{
  short mia_foto[256][256];
/* ….qui deve essere definito l'array mia_foto ….*/
 max_contrasto_immagine(mia_foto,128,128); /* mia_foto è solo */
 visualizza_a2DS (mia_foto,128,128); /* 128x128 pixel */
}
/* massimo contrasto di una immagine bianco/nero a 
  256 livelli di grigio */
void max_contrasto_immagine(short foto[][256],int n,int m)
{
 int i,j;
 for (i=0;i<n;i++)
     for (j=0;j<m;j++)
         if(foto[i][j] <= 127 && foto[i][j]>=0)
              foto[i][j] = 0;
           else
              foto[i][j] = 255;
}
```